Adobe Photoshop 2022 (Version 23.1) Crack + Activation Code Free [32|64bit] [Latest]

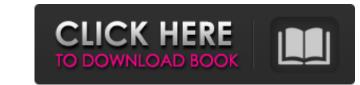

# Adobe Photoshop 2022 (Version 23.1) Serial Number Full Torrent [Win/Mac]

Imagine Imagine is a suite of graphic design tools offered by Adobe. Developed by the extremely creative person behind Adobe's world-class Lightroom software, Imagine provides a similar, but less powerful feature set than Photoshop. Although Imagine might not be your first choice for image editing, it can serve as a simple image editor to quickly crop an image or make simple fixes. However, for more advanced image editing, the balance of power in Photoshop still exists.

# Adobe Photoshop 2022 (Version 23.1) With Product Key Download

It has an option to turn off the extra animation that Photoshop shows when you change layers. By default, when you turn off the feature, you also disable the smart guides feature. You can also create new documents, save out to PDF, and import and export images. Photoshop is one of the most popular graphic design tools. Its design features let you easily create beautiful logos, building blocks, typography, buttons, and any other type of design elements. For over 10 years, the professional version of Photoshop has been one of the most used design tools. The features in Photoshop Creative Suite and Elements are similar to the professional version of Photoshop has been one of the most used design tools. The features in Photoshop Creative Suite and Elements are similar to the professional version. They both have a wide range of options and tools to help you manage your workflow and edit your images. When you use Photoshop, you can create attractive and versatile images that you can use in your website, blog, Facebook cover photos, or social media posts. Why Photoshop Elements? Although Photoshop has many features, the application is extremely complicated to use. If you are a newbie, Photoshop Elements will be the ideal tool for you. It has a simple interface that isn't difficult to use. The interface is simple and elegant, it is the easiest way to work with Adobe Photoshop. It's easier to navigate with fewer features and a simpler user interface. It has features that can help you organize your photos and create new designs. It has tools to manage layers and the brush tool. It's ideal for image editing and design, because it's easy to use. It's ideal for beginners and it's easy to use. It's the cheapest option. For a user of Photoshop, it might be best to purchase Elements instead of the professional version. It is significantly cheaper and it's the best tool to use for editing your images. You might already have the software you need. Still, there are several differences. For example, some of the features are not av

### Adobe Photoshop 2022 (Version 23.1) With Key

Time to fit a new restraint system -? Is there a difference between damage due to solid material versus live items? I've got a scaffold which appears to be toast, but a couple of weeks ago I had to replace a guy because he fell out of the scaffold onto a car. Although the car was undamaged, we can't prove whether the accident caused the scaffold to be damaged or the other way around. I've read that a scaffold can be damaged by a falling material, whereas a falling live item makes a mess. Has anyone else experienced this? 2 Replies When you install a scaffold, don't forget that it is fixed at the top and the bottom. If the bottom drops or gets lifted, then you have a problem. If the top drops, then you have less of a problem, but some scaffolding is "sister" to the work area. You know, "The capo may not be on top of the keyboard, but that doesn't mean you can't play the guitar." Tim - this is the thing I was thinking but hadn't seen any posts re that. Most of the scaffold is not near the work area, but could still be a problem with a hard but narrow item hitting the scaffold. I guess the question is: what makes a hard item damagerous? I have seen them damaged by live loads like when people can walk around on the scaffold, or when people jump off of them, they can fall and catch the scaffold on the way down. But I have to seen this with falling loads like falling sheet rock. I guess it all depends on what kind of material it is. There are a number of things that some of you may not know about my son (I will include hyperlinks). He is bipolar (as well as ADHD) and he has been in and out of groups and hospitals since he was 3. This creates a challenge for him, as I have to deal with a list of medications that affect the other guy, as well as be mindful about his effects on them. He has had 3 stays in juvenile hall, and even though he doesn't remember the stays, he gets extremely upset if I

# What's New in the Adobe Photoshop 2022 (Version 23.1)?

Q: Como fazer uma subconsulta quando tem mais de um relacionamento? eu tenho uma tabela com os seguintes dados id, codigo, acento, descricao e o que eu preciso fazer é somar a descricao de acendido e o descricao de pausa ao fazer isso, eu faço uma sub-consulta + SELECT SUM(concat(concat(acordo.descricao, '-',acendido.descricao)) as `Suma da Descricao` Só que ao executar, não consigo esperar a consulta acendido.existe algum outro jeito de fazer isso? no MySQL 5.7 A: Tem que adicionar a coluna acendido.código pra ter a condição: SELECT sum(concat(descricao, '-', acendido.descricao)) as `Suma da Descricao)] as `Suma da Descricao)] as `Suma da Descricao)] as `Suma da Descricao` FROM acendido JOIN codigo ON codigo.codigo = acendido.codigo JOIN descricao ON codigo.codigo = descricao.codigo Ou seja, tem que fornecer a chave estrangeira da descricao (que é a referida na pergunta). Q: Simple example not working with Android Studio 1.2.1 + Gradle 4.4.1 I'm trying to run simple example using Android Studio 1.2.1 and Gradle 4.4.1. But there is error! Android Studio shows error message for codes in Github Someone who can help me? A: The error was caused by the update Android Studio. I solved the problem. Just run SDK Manager and update Android Studio. Amrita Deshpande Amrita Deshpande is an Indian playback singer in Hindi cinema. She has sung over 250 songs for various Hindi films in playback, including six consecutive chart-toppers. She is the wife of Indian film director Ch

#### System Requirements For Adobe Photoshop 2022 (Version 23.1):

Supported games: \*\*Steam games should run in 4K with good detail/reflections using v-sync on (i.e. minimum 2560 x 1440). \*\*Oculus Rift games should run in 1080p with a minimum of 30 FPS. Oculus Rift games that are in development currently do not run in 4K or use 90 Hz (though they do offer lower resolutions and framerates), and are incompatible with Oculus. VR Play To is also not supported. \*\*Minimum VR configuration: OS: Windows 10

https://maltymart.com/advert/adobe-photoshop-2021-keygen-crack-serial-key-keygen-full-version-download-for-pc-updated-2022/ https://ayusya.in/adobe-photoshop-2021-version-22-0-1-download-final-2022/ https://www.be-the-first.it/wp-content/uploads/2022/07/Adobe\_Photoshop\_2021\_Version\_2210\_Keygen\_Full\_Version\_Free\_For\_PC\_Updated\_2022-1.pdf https://wakelet.com/wake/Ok\_laTpjRjKYcuEELtmvY https://sfinancialsolutions.com/wp-content/uploads/2022/07/ambamb.pdf https://solvefortomorrow.com/upload/files/2022/07/nOmuFLWbni9eKxdttRIZ\_05\_5bf24555a6fb6eb4e17b311e6da1b9fa\_file.pdf https://www.vsv7.com/upload/files/2022/07/4XH3DcAWeBZEwDzXVhEm\_05\_5913a42c27ec0397acd733b80b888213\_file.pdf https://dwfind.org/photoshop-2022-registration-code-x64/ https://emealjobs.nttdata.com/en/system/files/webform/photoshop-cc-2015-version-17.pdf https://iamjoburg.africa/wp-content/uploads/2022/07/Photoshop\_CC\_2019\_Serial\_Number\_\_Full\_Product\_Key\_For\_PC.pdf https://www.tailormade-logistics.com/sites/default/files/webform/whatlar14.pdf https://www.reperiohumancapital.com/system/files/webform/chakeig151.pdf https://jodeyo.com/advert/adobe-photoshop-cc-2019-serial-key/ https://acindustrialtech.com.ph/sites/default/files/webform/Photoshop-2022-Version-231.pdf https://eskidiyse.com/wp-content/uploads/2022/07/alynas.pdf https://www.idhealthagency.com/uncategorized/adobe-photoshop-cc-2014-hacked-free-download/ https://www.voyavel.it/adobe-photoshop-2020-free-license-key-2022-latest/ http://educationalliance.org/2022/07/photoshop-cc-2015-with-license-key-updated/ https://www.batiksukses.com/photoshop-2022-version-23-0-1-key-generator-keygen-full-version-updated-2022/ https://breakingnewsandreligion.online/wp-content/uploads/2022/07/Adobe\_Photoshop\_CC\_2015\_Version\_16\_LifeTime\_Activation\_Code.pdf https://hinst.com/advert/adobe-photoshop-2022-version-23-2-crack-download-for-windows/ http://vorviemin.yolasite.com/resources/Adobe-Photoshop-2022-Version-230-Keygen--PCWindows-Updated2022.pdf https://wakelet.com/wake/PCHScJmif63\_qSwHmZY2T https://www.cad2parts.com/photoshop-cc-2018-with-license-key-serial-number-full-torrent-free/ https://cgservicesrl.it/wp-content/uploads/2022/07/chimaka.pdf https://www.mitrajyothi.org/sites/default/files/webform/Photoshop.pdf https://www.bedfordma.gov/sites/g/files/vyhlif6866/f/file/file/guide\_to\_town\_meeting.pdf https://limage.biz/photoshop-express-keygen-crack-serial-key-free-download-3264bit-april-2022/ http://gomeztorrero.com/adobe-photoshop-2021-free-download-march-2022/ https://mugvn.s3.amazonaws.com/upload/files/2022/07/6QWUmvSMXgSEd77rsG1s\_05\_5bf24555a6fb6eb4e17b311e6da1b9fa\_file.pdf